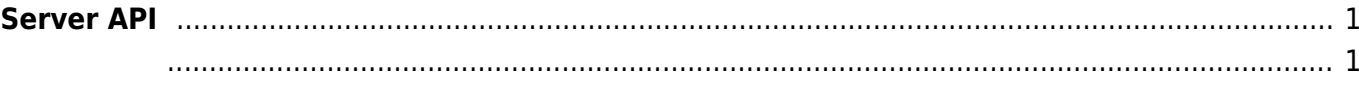

<span id="page-1-0"></span>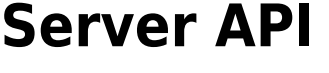

 $\blacksquare$ , BioStar 애플리케이션에서 단말기를 직접 제어할 수 있습니다. BioStar 애플리케이션에서 단말기를 직접 제어할 수 있습니다.

- BS2 SetServerMatchingHandler:
- **BS2** VerifyUser: User ID
- **BS2** IdentifyUser:
- BS2 VerifyUserEx: User ID (v2.4  $\lambda$
- [BS2\\_IdentifyUserEx](http://kb.supremainc.com/bs2sdk/doku.php?id=ko:bs2_identifyuserex): 1

<span id="page-1-1"></span>typedef void (\*OnVerifyUser)(uint32\_t deviceId, uint16\_t seq, uint8\_t isCard, uint8 t cardType, const uint8 t\* data, uint32 t dataLen); typedef void (\*OnIdentifyUser)(uint32 t deviceId, uint16 t seq, uint8 t format, const uint8\_t\* templateData, uint32\_t templateSize);

1. OnVerifyUser

수입니다.

Card, User ID BioStar

2. OnIdentifyUser

 $\mathsf B$ ioStar 애플리케이션에서 판별해야 할 때 호출되는 결과 한 번에 관할 제 호출되는 결과 한 번에 관할 제 호출되는 결과 한 번에 관할 제 한 번에 관할 제 한 호출되는 결과 한 번에 관할 계

From: <http://kb.supremainc.com/bs2sdk/>- **BioStar 2 Device SDK**

Permanent link: **[http://kb.supremainc.com/bs2sdk/doku.php?id=ko:server\\_api&rev=1489452378](http://kb.supremainc.com/bs2sdk/doku.php?id=ko:server_api&rev=1489452378)**

Last update: **2017/03/14 09:46**